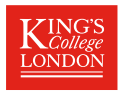

# <span id="page-0-0"></span>Ridits **right**, **left**, **center**, native and foreign

## Roger B. Newson [roger.newson@kcl.ac.uk](mailto:roger.newson@kcl.ac.uk) <http://www.rogernewsonresources.org.uk>

Cancer Prevention Group, King's College London

# Presented at the 2021 UK Stata Conference, 9–10 September, 2021 Downloadable from the conference website at <http://ideas.repec.org/s/boc/usug21.html>

 $\triangleright$  Given a random variable *X*, the **left ridit function**  $L_X(\cdot)$  of *X* is defined by the formula

$$
L_X(u) = \Pr(X < u).
$$

And the **right ridit function**  $R_X(\cdot)$  of *X* (also known as a cumulative distribution function) is defined by the formula

$$
R_X(u) = \Pr(X \le u).
$$

And the **center ridit function**  $C_X(\cdot)$  of *X* is defined by the formula

$$
C_X(u) = \frac{1}{2}[L_X(u) + R_X(u)],
$$

 $\triangleright$  Given a random variable *X*, the **left ridit function**  $L_X(\cdot)$  of *X* is defined by the formula

$$
L_X(u) = \Pr(X < u).
$$

And the **right ridit function**  $R_X(\cdot)$  of *X* (also known as a cumulative distribution function) is defined by the formula

$$
R_X(u) = \Pr(X \le u).
$$

And the **center ridit function**  $C_X(\cdot)$  of *X* is defined by the formula

$$
C_X(u) = \frac{1}{2}[L_X(u) + R_X(u)],
$$

 $\triangleright$  Given a random variable *X*, the **left ridit function**  $L_X(\cdot)$  of *X* is defined by the formula

$$
L_X(u) = \Pr(X < u).
$$

And the **right ridit function**  $R_X(\cdot)$  of *X* (also known as a cumulative distribution function) is defined by the formula

$$
R_X(u) = \Pr(X \le u).
$$

And the **center ridit function**  $C_X(\cdot)$  of *X* is defined by the formula

$$
C_X(u) = \frac{1}{2}[L_X(u) + R_X(u)],
$$

 $\triangleright$  Given a random variable *X*, the **left ridit function**  $L_X(\cdot)$  of *X* is defined by the formula

$$
L_X(u) = \Pr(X < u).
$$

And the **right ridit function**  $R_X(\cdot)$  of *X* (also known as a cumulative distribution function) is defined by the formula

$$
R_X(u) = \Pr(X \le u).
$$

And the **center ridit function**  $C_X(\cdot)$  of *X* is defined by the formula

$$
C_X(u) = \frac{1}{2}[L_X(u) + R_X(u)],
$$

- $\triangleright$  Given a random variable *X*, the left, right and center **native** ridits of *X* are the random variables  $L_X(X)$ ,  $R_X(X)$ , and  $C_X(X)$ , respectively.
- $\triangleright$  And, given a second random variable *W*, possibly with a different distribution from *X*, the left, right or center foreign ridits of *X* with respect to *W* are the random variables  $L_W(X)$ ,  $R_W(X)$ , and  $C_W(X)$ , respectively.
- In the inaugural article on ridits, Bross  $(1958)[2]$  $(1958)[2]$  stated that the word ridit was short for "with respect to an identified distribution", by analogy with logits and probits.
- ▶ *However*, Bross allegedly stated later that he *really* named them after his wife Rida. . .

- $\triangleright$  Given a random variable *X*, the left, right and center **native** ridits of *X* are the random variables  $L_X(X)$ ,  $R_X(X)$ , and  $C_X(X)$ , respectively.
- ▶ And, given a second random variable *W*, possibly with a different distribution from *X*, the left, right or center foreign ridits of *X* with respect to *W* are the random variables  $L_W(X)$ ,  $R_W(X)$ , and  $C_W(X)$ , respectively.
- In the inaugural article on ridits, Bross  $(1958)[2]$  $(1958)[2]$  stated that the word ridit was short for "with respect to an identified distribution", by analogy with logits and probits.
- ▶ *However*, Bross allegedly stated later that he *really* named them after his wife Rida. . .

- $\triangleright$  Given a random variable *X*, the left, right and center **native** ridits of *X* are the random variables  $L_X(X)$ ,  $R_X(X)$ , and  $C_X(X)$ , respectively.
- $\blacktriangleright$  And, given a second random variable *W*, possibly with a different distribution from  $X$ , the left, right or center foreign ridits of *X* with respect to *W* are the random variables  $L_W(X)$ ,  $R_W(X)$ , and  $C_W(X)$ , respectively.
- In the inaugural article on ridits, Bross  $(1958)[2]$  $(1958)[2]$  stated that the word ridit was short for "with respect to an identified distribution", by analogy with logits and probits.
- ▶ *However*, Bross allegedly stated later that he *really* named them after his wife Rida. . .

- $\triangleright$  Given a random variable *X*, the left, right and center **native** ridits of *X* are the random variables  $L_X(X)$ ,  $R_X(X)$ , and  $C_X(X)$ , respectively.
- $\blacktriangleright$  And, given a second random variable *W*, possibly with a different distribution from  $X$ , the left, right or center foreign ridits of *X* with respect to *W* are the random variables  $L_W(X)$ ,  $R_W(X)$ , and  $C_W(X)$ , respectively.
- $\blacktriangleright$  In the inaugural article on ridits, Bross (1958)[\[2\]](#page-56-1) stated that the word ridit was short for "with respect to an identified distribution", by analogy with logits and probits.
- ▶ *However*, Bross allegedly stated later that he *really* named them after his wife Rida. . .

- $\triangleright$  Given a random variable *X*, the left, right and center **native** ridits of *X* are the random variables  $L_X(X)$ ,  $R_X(X)$ , and  $C_X(X)$ , respectively.
- $\blacktriangleright$  And, given a second random variable *W*, possibly with a different distribution from  $X$ , the left, right or center foreign ridits of *X* with respect to *W* are the random variables  $L_W(X)$ ,  $R_W(X)$ , and  $C_W(X)$ , respectively.
- $\blacktriangleright$  In the inaugural article on ridits, Bross (1958)[\[2\]](#page-56-1) stated that the word ridit was short for "with respect to an identified distribution", by analogy with logits and probits.
- ▶ *However*, Bross allegedly stated later that he *really* named them after his wife Rida.

#### An unfamiliar version of a familiar dataset

The SSC package xauto extends the auto data:

. xauto, clear;

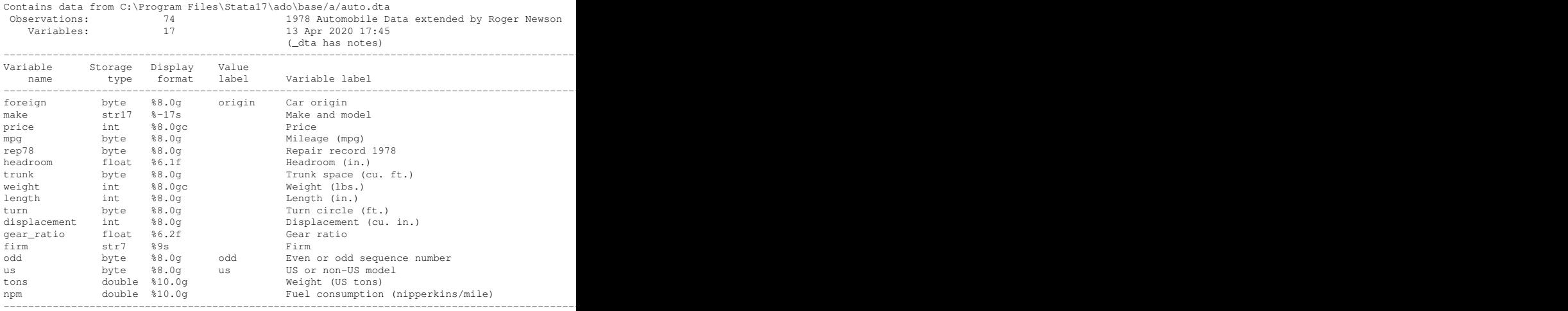

Sorted by: foreign make

Note: Dataset has changed since last saved.

- $\blacktriangleright$  The horizontal axis gives values of trunk space, from 4 to 24 cubic feet.
- $\triangleright$  The vertical axis gives the native center ridit function, discontinuous at the mass points, and flat elsewhere.
- $\triangleright$  The left or right ridit functions would be left–continuous or right–continuous, respectively, at the mass points.

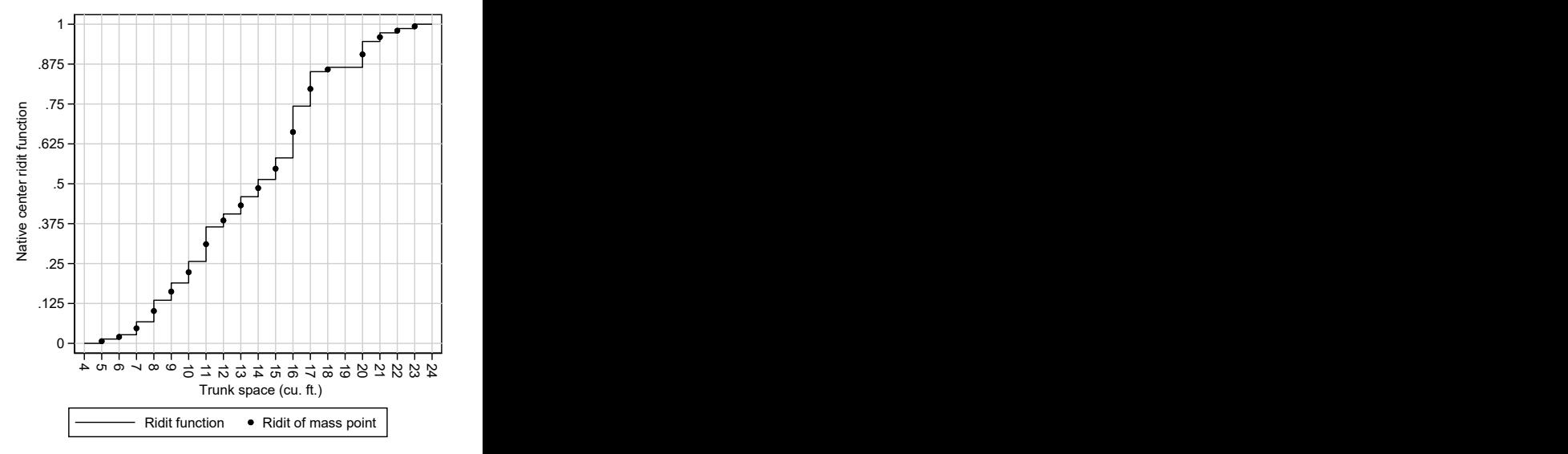

- $\blacktriangleright$  The horizontal axis gives values of trunk space, from 4 to 24 cubic feet.
- $\triangleright$  The vertical axis gives the native center ridit function, discontinuous at the mass points, and flat elsewhere.
- $\triangleright$  The left or right ridit functions would be left–continuous or right–continuous, respectively, at the mass points.

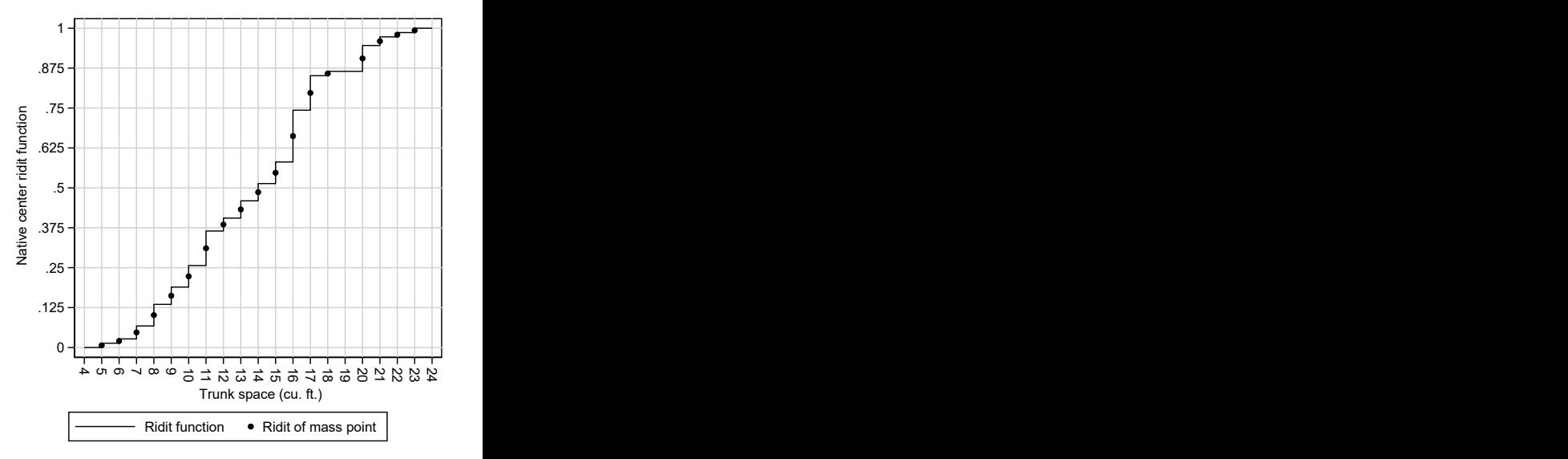

- $\blacktriangleright$  The horizontal axis gives values of trunk space, from 4 to 24 cubic feet.
- $\blacktriangleright$  The vertical axis gives the native center ridit function, discontinuous at the mass points, and flat elsewhere.
- $\triangleright$  The left or right ridit functions would be left–continuous or right–continuous, respectively, at the mass points.

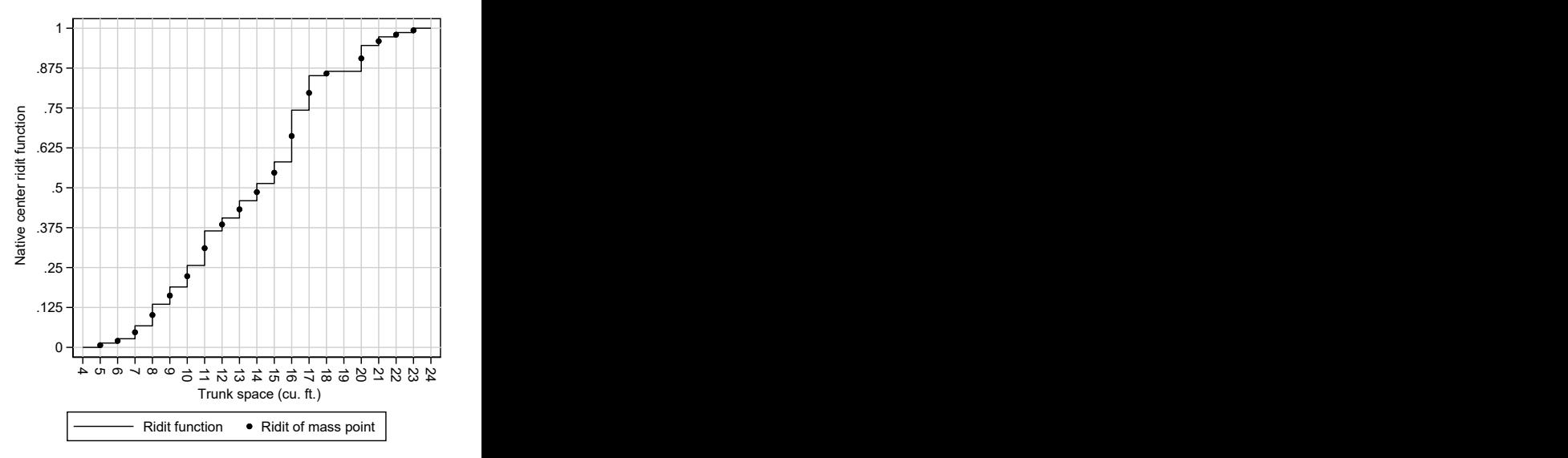

- $\blacktriangleright$  The horizontal axis gives values of trunk space, from 4 to 24 cubic feet.
- $\blacktriangleright$  The vertical axis gives the native center ridit function, discontinuous at the mass points, and flat elsewhere.
- $\blacktriangleright$  The left or right ridit functions would be left–continuous or right–continuous, respectively, at the mass points.

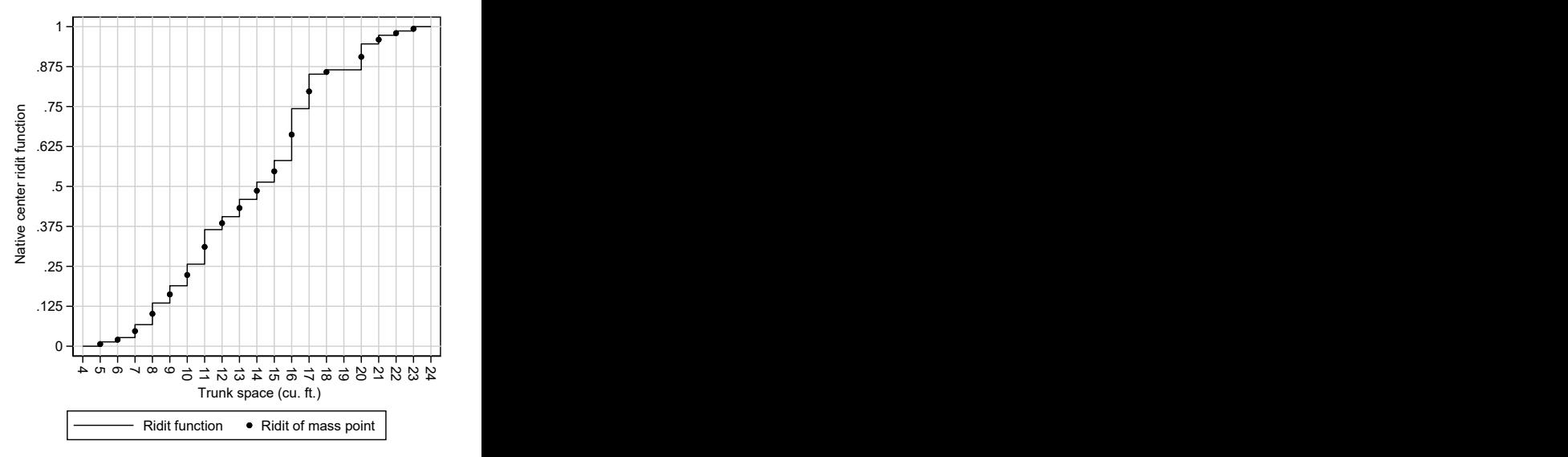

- $\triangleright$  The ridit() function of Nicholas J. Cox's egenmore package computes unweighted native center ridits for a variable.
- $\triangleright$  The package wridit allows the ridits to be weighted and/or folded (transformed to a scale from -1 to 1 instead of from 0 to 1), as recommended by Brockett and Levene (1977)[\[1\]](#page-56-2).
- It also has a handedness () option, with possible values left, right, and center (the default).
- $\triangleright$  In Stata Version 16, wridit has a second module fridit, specifying foreign ridits for a variable, with respect to the distribution of a variable of the same name in a second data frame, specified by the fframe () option.
- $\triangleright$  These foreign ridits may be weighted by a variable in the second data frame, using the weight() suboption of the  $ff$ rame() option.
- $\triangleright$  And all these programs have reverse and percent options.

- $\blacktriangleright$  The ridit() function of Nicholas J. Cox's egenmore package computes unweighted native center ridits for a variable.
- $\triangleright$  The package wridit allows the ridits to be weighted and/or folded (transformed to a scale from -1 to 1 instead of from 0 to 1), as recommended by Brockett and Levene (1977)[\[1\]](#page-56-2).
- It also has a handedness () option, with possible values left, right, and center (the default).
- $\triangleright$  In Stata Version 16, wridit has a second module fridit, specifying foreign ridits for a variable, with respect to the distribution of a variable of the same name in a second data frame, specified by the fframe () option.
- $\triangleright$  These foreign ridits may be weighted by a variable in the second data frame, using the weight() suboption of the fframe() option.
- $\triangleright$  And all these programs have reverse and percent options.

- $\blacktriangleright$  The ridit() function of Nicholas J. Cox's egenmore package computes unweighted native center ridits for a variable.
- $\blacktriangleright$  The package wridit allows the ridits to be weighted and/or folded (transformed to a scale from -1 to 1 instead of from 0 to 1), as recommended by Brockett and Levene (1977)[\[1\]](#page-56-2).
- It also has a handedness () option, with possible values left, right, and center (the default).
- $\triangleright$  In Stata Version 16, wridit has a second module fridit, specifying foreign ridits for a variable, with respect to the distribution of a variable of the same name in a second data frame, specified by the fframe () option.
- $\triangleright$  These foreign ridits may be weighted by a variable in the second data frame, using the weight() suboption of the fframe() option.
- $\triangleright$  And all these programs have reverse and percent options.

- $\blacktriangleright$  The ridit() function of Nicholas J. Cox's egenmore package computes unweighted native center ridits for a variable.
- $\blacktriangleright$  The package wridit allows the ridits to be weighted and/or folded (transformed to a scale from -1 to 1 instead of from 0 to 1), as recommended by Brockett and Levene (1977)[\[1\]](#page-56-2).
- $\blacktriangleright$  It also has a handedness () option, with possible values left, right, and center (the default).
- $\triangleright$  In Stata Version 16, wridit has a second module fridit, specifying foreign ridits for a variable, with respect to the distribution of a variable of the same name in a second data frame, specified by the fframe () option.
- $\triangleright$  These foreign ridits may be weighted by a variable in the second data frame, using the weight() suboption of the  $ff$ rame() option.
- $\triangleright$  And all these programs have reverse and percent options.

- $\blacktriangleright$  The ridit() function of Nicholas J. Cox's egenmore package computes unweighted native center ridits for a variable.
- $\blacktriangleright$  The package wridit allows the ridits to be weighted and/or folded (transformed to a scale from -1 to 1 instead of from 0 to 1), as recommended by Brockett and Levene (1977)[\[1\]](#page-56-2).
- $\blacktriangleright$  It also has a handedness () option, with possible values left, right, and center (the default).
- $\triangleright$  In Stata Version 16, wridit has a second module fridit, specifying foreign ridits for a variable, with respect to the distribution of a variable of the same name in a second data frame, specified by the fframe() option.
- $\triangleright$  These foreign ridits may be weighted by a variable in the second data frame, using the weight() suboption of the  $ff$ rame() option.
- $\triangleright$  And all these programs have reverse and percent options.

- $\blacktriangleright$  The ridit() function of Nicholas J. Cox's egenmore package computes unweighted native center ridits for a variable.
- $\blacktriangleright$  The package wridit allows the ridits to be weighted and/or folded (transformed to a scale from -1 to 1 instead of from 0 to 1), as recommended by Brockett and Levene (1977)[\[1\]](#page-56-2).
- $\blacktriangleright$  It also has a handedness () option, with possible values left, right, and center (the default).
- $\triangleright$  In Stata Version 16, wridit has a second module fridit, specifying foreign ridits for a variable, with respect to the distribution of a variable of the same name in a second data frame, specified by the fframe() option.
- $\triangleright$  These foreign ridits may be weighted by a variable in the second data frame, using the weight() suboption of the  $ff$ rame() option.
- $\triangleright$  And all these programs have reverse and percent options.

- $\blacktriangleright$  The ridit() function of Nicholas J. Cox's egenmore package computes unweighted native center ridits for a variable.
- $\blacktriangleright$  The package wridit allows the ridits to be weighted and/or folded (transformed to a scale from -1 to 1 instead of from 0 to 1), as recommended by Brockett and Levene (1977)[\[1\]](#page-56-2).
- $\blacktriangleright$  It also has a handedness () option, with possible values left, right, and center (the default).
- $\triangleright$  In Stata Version 16, wridit has a second module fridit, specifying foreign ridits for a variable, with respect to the distribution of a variable of the same name in a second data frame, specified by the fframe() option.
- $\triangleright$  These foreign ridits may be weighted by a variable in the second data frame, using the weight() suboption of the  $ff$ rame() option.
- $\blacktriangleright$  And all these programs have reverse and percent options.

- I have been developing **ridit splines** [\[3,](#page-56-3) [4\]](#page-56-4) as non–mechanistic regression models (like those from npregress series).
- $\blacktriangleright$  A ridit spline in a variable *X* is a spline in a ridit of *X*.
- $\triangleright$  We usually compute a ridit and use the SSC package polyspline[\[5\]](#page-56-5) to compute an unrestricted spline basis in the ridit.
- $\triangleright$  The parameters of the ridit spline are values of the spline corresponding to reference values of the ridit, such as 0 to 1 by increments of 0.25, corresponding to the corresponding percentiles of the original *X*–variable.
- $\triangleright$  Note that a percentile function is a generalized inverse of a ridit function.
- $\triangleright$  A ridit spline does not often produce extreme predictions, because it is based on a ridit function with range bounded between 0 and 1, with regular spline knots. This feature is very useful when stabilizing (or Winsorising) inverse–probability weights.

- $\blacktriangleright$  I have been developing **ridit splines**[\[3,](#page-56-3) [4\]](#page-56-4) as non–mechanistic regression models (like those from npregress series).
- $\blacktriangleright$  A ridit spline in a variable *X* is a spline in a ridit of *X*.
- $\triangleright$  We usually compute a ridit and use the SSC package polyspline[\[5\]](#page-56-5) to compute an unrestricted spline basis in the ridit.
- $\triangleright$  The parameters of the ridit spline are values of the spline corresponding to reference values of the ridit, such as 0 to 1 by increments of 0.25, corresponding to the corresponding percentiles of the original *X*–variable.
- $\triangleright$  Note that a percentile function is a generalized inverse of a ridit function.
- $\triangleright$  A ridit spline does not often produce extreme predictions, because it is based on a ridit function with range bounded between 0 and 1, with regular spline knots. This feature is very useful when stabilizing (or Winsorising) inverse–probability weights.

- $\blacktriangleright$  I have been developing **ridit splines** [\[3,](#page-56-3) [4\]](#page-56-4) as non–mechanistic regression models (like those from npregress series).
- $\blacktriangleright$  A ridit spline in a variable *X* is a spline in a ridit of *X*.
- $\triangleright$  We usually compute a ridit and use the SSC package polyspline[\[5\]](#page-56-5) to compute an unrestricted spline basis in the ridit.
- $\triangleright$  The parameters of the ridit spline are values of the spline corresponding to reference values of the ridit, such as 0 to 1 by increments of 0.25, corresponding to the corresponding percentiles of the original *X*–variable.
- $\triangleright$  Note that a percentile function is a generalized inverse of a ridit function.
- $\triangleright$  A ridit spline does not often produce extreme predictions, because it is based on a ridit function with range bounded between 0 and 1, with regular spline knots. This feature is very useful when stabilizing (or Winsorising) inverse–probability weights.

- $\blacktriangleright$  I have been developing **ridit splines** [\[3,](#page-56-3) [4\]](#page-56-4) as non–mechanistic regression models (like those from npregress series).
- $\blacktriangleright$  A ridit spline in a variable *X* is a spline in a ridit of *X*.
- $\triangleright$  We usually compute a ridit and use the SSC package polyspline[\[5\]](#page-56-5) to compute an unrestricted spline basis in the ridit.
- $\triangleright$  The parameters of the ridit spline are values of the spline corresponding to reference values of the ridit, such as 0 to 1 by increments of 0.25, corresponding to the corresponding percentiles of the original *X*–variable.
- $\triangleright$  Note that a percentile function is a generalized inverse of a ridit function.
- $\triangleright$  A ridit spline does not often produce extreme predictions, because it is based on a ridit function with range bounded between 0 and 1, with regular spline knots. This feature is very useful when stabilizing (or Winsorising) inverse–probability weights.

- $\blacktriangleright$  I have been developing **ridit splines** [\[3,](#page-56-3) [4\]](#page-56-4) as non–mechanistic regression models (like those from npregress series).
- $\blacktriangleright$  A ridit spline in a variable *X* is a spline in a ridit of *X*.
- $\triangleright$  We usually compute a ridit and use the SSC package polyspline[\[5\]](#page-56-5) to compute an unrestricted spline basis in the ridit.
- $\blacktriangleright$  The parameters of the ridit spline are values of the spline corresponding to reference values of the ridit, such as 0 to 1 by increments of 0.25, corresponding to the corresponding percentiles of the original *X*–variable.
- $\triangleright$  Note that a percentile function is a generalized inverse of a ridit function.
- $\triangleright$  A ridit spline does not often produce extreme predictions, because it is based on a ridit function with range bounded between 0 and 1, with regular spline knots. This feature is very useful when stabilizing (or Winsorising) inverse–probability weights.

- $\blacktriangleright$  I have been developing **ridit splines** [\[3,](#page-56-3) [4\]](#page-56-4) as non–mechanistic regression models (like those from npregress series).
- $\blacktriangleright$  A ridit spline in a variable *X* is a spline in a ridit of *X*.
- $\triangleright$  We usually compute a ridit and use the SSC package polyspline[\[5\]](#page-56-5) to compute an unrestricted spline basis in the ridit.
- $\blacktriangleright$  The parameters of the ridit spline are values of the spline corresponding to reference values of the ridit, such as 0 to 1 by increments of 0.25, corresponding to the corresponding percentiles of the original *X*–variable.
- $\triangleright$  Note that a percentile function is a generalized inverse of a ridit function.
- $\triangleright$  A ridit spline does not often produce extreme predictions, because it is based on a ridit function with range bounded between 0 and 1, with regular spline knots. This feature is very useful when stabilizing (or Winsorising) inverse–probability weights.

- $\blacktriangleright$  I have been developing **ridit splines** [\[3,](#page-56-3) [4\]](#page-56-4) as non–mechanistic regression models (like those from npregress series).
- $\blacktriangleright$  A ridit spline in a variable *X* is a spline in a ridit of *X*.
- $\triangleright$  We usually compute a ridit and use the SSC package polyspline[\[5\]](#page-56-5) to compute an unrestricted spline basis in the ridit.
- $\blacktriangleright$  The parameters of the ridit spline are values of the spline corresponding to reference values of the ridit, such as 0 to 1 by increments of 0.25, corresponding to the corresponding percentiles of the original *X*–variable.
- $\triangleright$  Note that a percentile function is a generalized inverse of a ridit function.
- $\blacktriangleright$  A ridit spline does not often produce extreme predictions, because it is based on a ridit function with range bounded between 0 and 1, with regular spline knots. This feature is very useful when stabilizing (or Winsorising) inverse–probability weights.

- $\triangleright$  Sometimes we may find a regression model in a training set, and test its predictions in a test set.
- *However*, if the regression model fitted to the training set is (or includes) a ridit spline, then the ridit spline model tested in the test set *must* be based on foreign ridits (as computed using fridit), or else the spline model will *not* be the one fitted to the training set.
- $\triangleright$  (This is because variables of the same name usually have different native ridit functions in the training set and in the test set, even if the spline functions used are the same.)
- $\triangleright$  We will demonstrate the correct procedure using an example from the xauto data, using US cars as the training set and non–US cars as the test set.

- $\triangleright$  Sometimes we may find a regression model in a training set, and test its predictions in a test set.
- *However*, if the regression model fitted to the training set is (or includes) a ridit spline, then the ridit spline model tested in the test set *must* be based on foreign ridits (as computed using fridit), or else the spline model will *not* be the one fitted to the training set.
- $\triangleright$  (This is because variables of the same name usually have different native ridit functions in the training set and in the test set, even if the spline functions used are the same.)
- $\triangleright$  We will demonstrate the correct procedure using an example from the xauto data, using US cars as the training set and non–US cars as the test set.

- $\triangleright$  Sometimes we may find a regression model in a training set, and test its predictions in a test set.
- ► *However*, if the regression model fitted to the training set is (or includes) a ridit spline, then the ridit spline model tested in the test set *must* be based on foreign ridits (as computed using fridit), or else the spline model will *not* be the one fitted to the training set.
- $\triangleright$  (This is because variables of the same name usually have different native ridit functions in the training set and in the test set, even if the spline functions used are the same.)
- $\triangleright$  We will demonstrate the correct procedure using an example from the xauto data, using US cars as the training set and non–US cars as the test set.

- $\triangleright$  Sometimes we may find a regression model in a training set, and test its predictions in a test set.
- ► *However*, if the regression model fitted to the training set is (or includes) a ridit spline, then the ridit spline model tested in the test set *must* be based on foreign ridits (as computed using fridit), or else the spline model will *not* be the one fitted to the training set.
- $\blacktriangleright$  (This is because variables of the same name usually have different native ridit functions in the training set and in the test set, even if the spline functions used are the same.)
- $\triangleright$  We will demonstrate the correct procedure using an example from the xauto data, using US cars as the training set and non–US cars as the test set.

- $\triangleright$  Sometimes we may find a regression model in a training set, and test its predictions in a test set.
- ► *However*, if the regression model fitted to the training set is (or includes) a ridit spline, then the ridit spline model tested in the test set *must* be based on foreign ridits (as computed using fridit), or else the spline model will *not* be the one fitted to the training set.
- $\blacktriangleright$  (This is because variables of the same name usually have different native ridit functions in the training set and in the test set, even if the spline functions used are the same.)
- $\triangleright$  We will demonstrate the correct procedure using an example from the xauto data, using US cars as the training set and non–US cars as the test set.

- In the training set of US cars, we fit a ridit spline in tons (weight of a car in US tons) to predict npm (fuel consumption in nipperkins per mile), and save the estimation results for use in the test set.
- $\triangleright$  We then use the SSC package xcontract to create a frequency data frame, with 1 observation per value of tons in the training set, and data on frequencies and percents of each value in the training set.
- Inputting the test set of non–US cars, we compute the foreign ridits of tons in the test set, with respect to the distribution of tons in the frequency data frame (and in the training set).
- $\triangleright$  We can then use polyspline to compute a foreign ridit spline basis in the test set, defined using the same spline formula as in the training set.

- $\triangleright$  In the training set of US cars, we fit a ridit spline in tons (weight of a car in US tons) to predict npm (fuel consumption in nipperkins per mile), and save the estimation results for use in the test set.
- $\triangleright$  We then use the SSC package xcontract to create a frequency data frame, with 1 observation per value of tons in the training set, and data on frequencies and percents of each value in the training set.
- Inputting the test set of non–US cars, we compute the foreign ridits of tons in the test set, with respect to the distribution of tons in the frequency data frame (and in the training set).
- $\triangleright$  We can then use polyspline to compute a foreign ridit spline basis in the test set, defined using the same spline formula as in the training set.

- $\triangleright$  In the training set of US cars, we fit a ridit spline in tons (weight of a car in US tons) to predict npm (fuel consumption in nipperkins per mile), and save the estimation results for use in the test set.
- $\triangleright$  We then use the SSC package xcontract to create a frequency data frame, with 1 observation per value of tons in the training set, and data on frequencies and percents of each value in the training set.
- Inputting the test set of non–US cars, we compute the foreign ridits of tons in the test set, with respect to the distribution of tons in the frequency data frame (and in the training set).
- $\triangleright$  We can then use polyspline to compute a foreign ridit spline basis in the test set, defined using the same spline formula as in the training set.

- $\triangleright$  In the training set of US cars, we fit a ridit spline in tons (weight of a car in US tons) to predict npm (fuel consumption in nipperkins per mile), and save the estimation results for use in the test set.
- $\triangleright$  We then use the SSC package xcontract to create a frequency data frame, with 1 observation per value of tons in the training set, and data on frequencies and percents of each value in the training set.
- Inputting the test set of non–US cars, we compute the foreign ridits of tons in the test set, with respect to the distribution of tons in the frequency data frame (and in the training set).
- $\triangleright$  We can then use polyspline to compute a foreign ridit spline basis in the test set, defined using the same spline formula as in the training set.

- $\triangleright$  In the training set of US cars, we fit a ridit spline in tons (weight of a car in US tons) to predict npm (fuel consumption in nipperkins per mile), and save the estimation results for use in the test set.
- $\triangleright$  We then use the SSC package xcontract to create a frequency data frame, with 1 observation per value of tons in the training set, and data on frequencies and percents of each value in the training set.
- Inputting the test set of non–US cars, we compute the foreign ridits of tons in the test set, with respect to the distribution of tons in the frequency data frame (and in the training set).
- $\triangleright$  We can then use polyspline to compute a foreign ridit spline basis in the test set, defined using the same spline formula as in the training set.

- $\triangleright$  In the training set of US cars, we fit a ridit spline in tons (weight of a car in US tons) to predict npm (fuel consumption in nipperkins per mile), and save the estimation results for use in the test set.
- $\triangleright$  We then use the SSC package xcontract to create a frequency data frame, with 1 observation per value of tons in the training set, and data on frequencies and percents of each value in the training set.
- Inputting the test set of non–US cars, we compute the foreign ridits of tons in the test set, with respect to the distribution of tons in the frequency data frame (and in the training set).
- $\triangleright$  We can then use polyspline to compute a foreign ridit spline basis in the test set, defined using the same spline formula as in the training set.
- $\triangleright$  We can then use the estimation results from the training set to compute out–of–sample predicted values for npm in the test set.

#### Computing native ridits in the training set of US cars

In the training set, we use wridit to generate a variable  $r_t$  tons, containing the native ridits of the variable tons (car weight in tons):

```
. wridit tons, gene(r tons):
. lab var r_tons "Ridit of tons in US cars";
. summ r tons, de format;
             Ridit of tons in US cars
    -------------------------------------------------------------
    Percentiles Smallest
1% .0192308 .0192308
5% .0480769 .0192308
10% .1057692 .0480769 Obs 52
25% .25 .0673077 Sum of wgt. 52
50 .5048077<br>2914065. .td. dev. .2914065
75% .75 .9326923
               .9519231    Variance    .0849178
95% .9519231 .9711538 Skewness -.0001024
99% .9903846 .9903846 Kurtosis 1.798588
```
We see that the native ridit is bounded in the open interval from 0 to 1, and has an approximately uniform distribution in that interval.

## Computing the ridit spline basis in the training set

We then use polyspline to generate a cubic reference spline basis in r\_tons, with reference points at ridits 0 to 1 by 0.25, corresponding to percentiles 0 to 100 by 25 of the original *X*–variable tons:

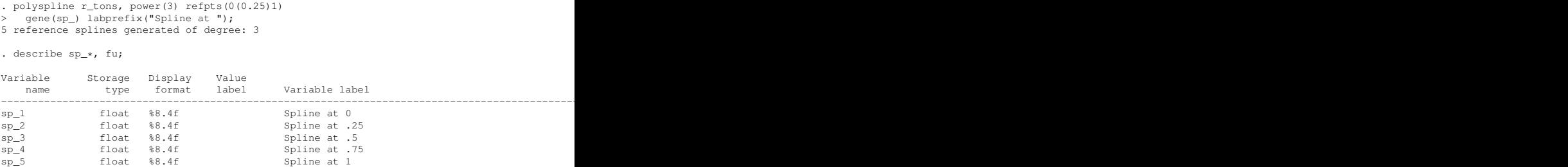

We see that the spline basis is informatively labelled, and ready for fitting a regression model.

## Fitting the ridit spline model in the training set

We then use regress to fit a model for npm (fuel consumption in nipperkins per mile) in the cubic reference spline basis:

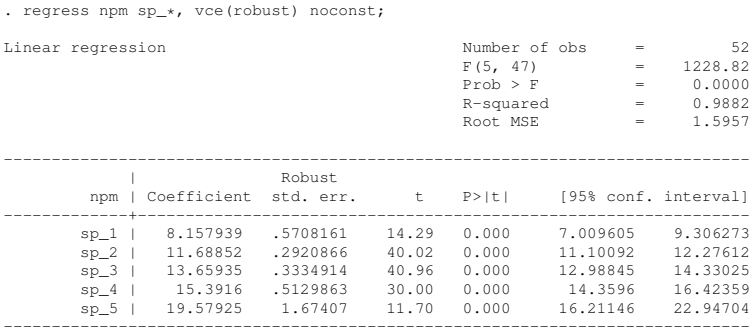

The parameters are mean fuel consumption rates (in nipperkins per mile) for the reference points of the ridit spline.

#### Listing the ridit spline model parameters using **parmest**

We then use the SSC package parmest, with the label option, to list the parameters of the ridit spline model for the 52 US cars:

```
. parmest, label escal(N) rename(es_1 N) format(estimate min* max* %8.3f)
  list(N parm label estimate min* max*, abbr(32));
```
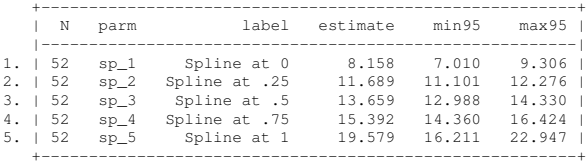

The parameters are mean fuel consumption rates (in nipperkins per mile) for the reference ridits 0 to 1 by 0.25, corresponding to percentiles 0 to 100 by 25 of car weight in tons.

- The horizontal axis gives car weight in US tons.
- $\triangleright$  The vertical axis gives the observed values of fuel consumption, and the predicted values from the ridit spline (given as lines with confidence limits).
- $\triangleright$  The ridit spline predicts well (for most cars), at least in the training set of US cars.

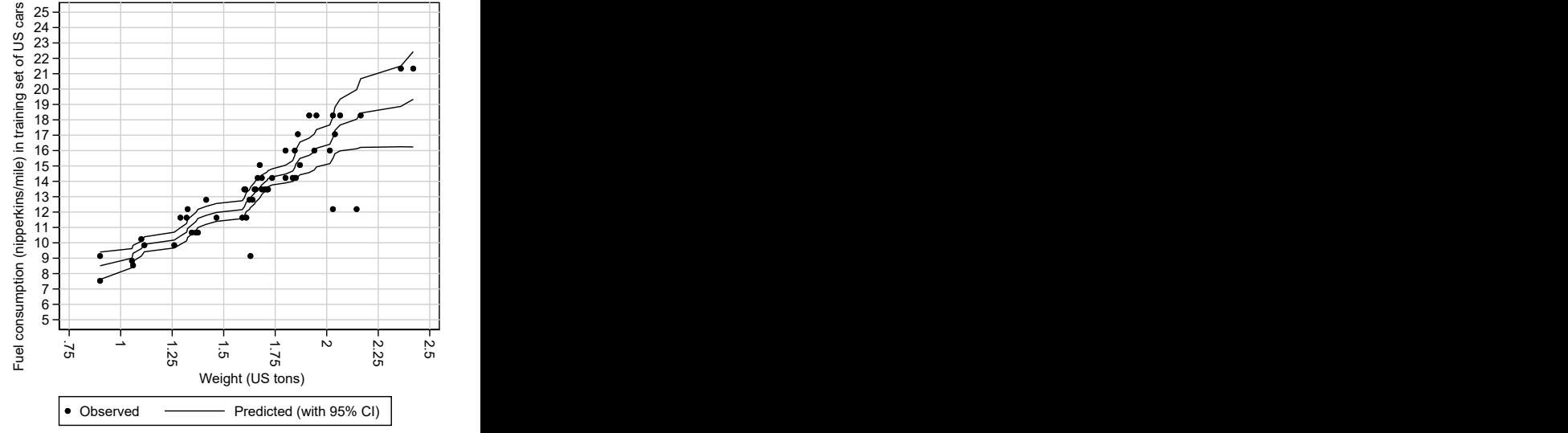

- $\blacktriangleright$  The horizontal axis gives car weight in US tons.
- $\triangleright$  The vertical axis gives the observed values of fuel consumption, and the predicted values from the ridit spline (given as lines with confidence limits).
- $\triangleright$  The ridit spline predicts well (for most cars), at least in the training set of US cars.

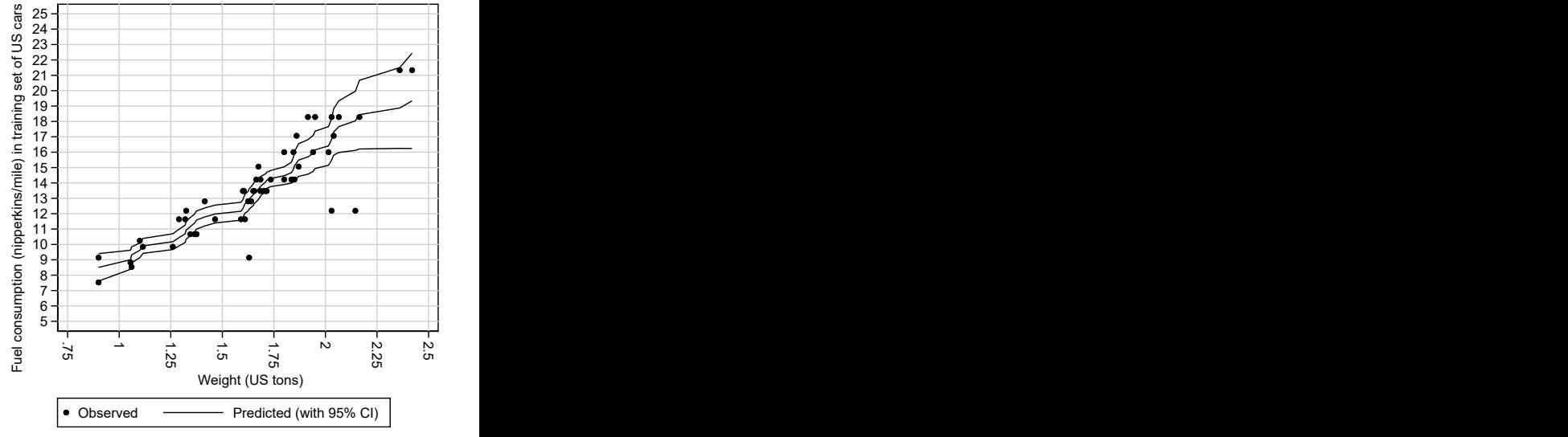

- $\blacktriangleright$  The horizontal axis gives car weight in US tons.
- $\blacktriangleright$  The vertical axis gives the observed values of fuel consumption, and the predicted values from the ridit spline (given as lines with confidence limits).
- $\triangleright$  The ridit spline predicts well (for most cars), at least in the training set of US cars.

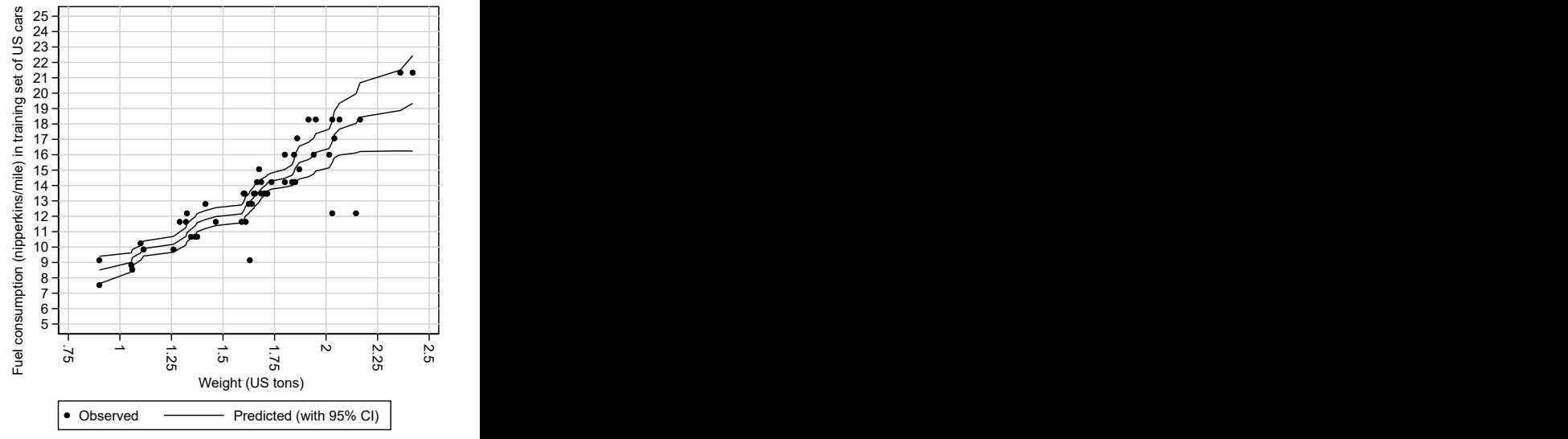

- $\blacktriangleright$  The horizontal axis gives car weight in US tons.
- $\blacktriangleright$  The vertical axis gives the observed values of fuel consumption, and the predicted values from the ridit spline (given as lines with confidence limits).
- $\blacktriangleright$  The ridit spline predicts well (for most cars), at least in the training set of US cars.

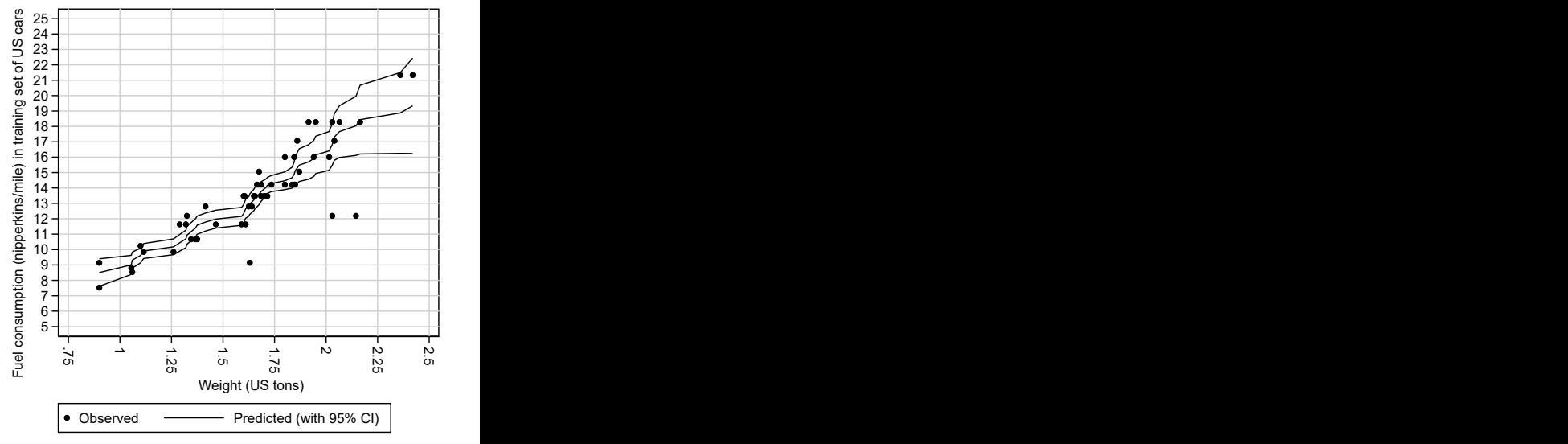

#### Saving the fitted model in files for use in the test set

To test the model in the test set, we must first save 2 files. These are a file rstons.ster, containing the estimation results for the ridit spline in the training set, and a file tonsfreq.dta, produced by the SSC package xcontract, with 1 observation per value of tons, and data on their frequencies and percents in the training set.

```
. estimates save rstons.ster, replace;
file rstons.ster saved
. xcontract tons, saving(tonsfreq.dta, replace)
> list(, abbr(32));
```
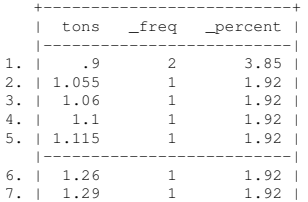

With these 2 files, we can now test the ridit spline model in the test set of non–US cars.

#### Generating foreign ridits in the test set of non–US cars

In the test set, we input the training set frequencies in tonsfreq.dta into a data frame also called tonsfreq, and use fridit to create a new variable  $r$  tons, containing ridits for non–US cars with respect to the distribution of weights in US cars:

```
cap frame drop tonsfreq;
frame create tonsfreq;
frame tonsfreq: use tonsfreq.dta, clear;
fridit tons, fframe(tonsfreq, weight(freq))
  gene(r_tons);
lab var r_tons "Ridit of tons in US cars";
```
#### Distribution of foreign ridits in the test set of non–US cars

#### We use summarize to view the distribution of these foreign ridits:

. summ r\_tons, de format:

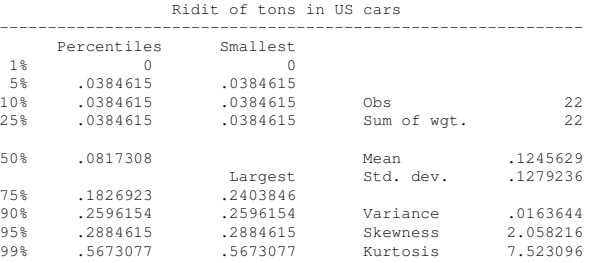

We see that one non–US car has a zero foreign ridit (being lighter than any US car), and that only one non–US car has a foreign ridit greater than 0.5 (being heavier than most US cars).

## Generating a spline basis in the foreign ridits

We now use polyspline to generate the ridit–spline basis in the test set as we did in the training set, this time using foreign ridits with respect to the training set:

```
. polyspline r tons, power(3) refpts(0(0.25)1)
> gene(sp_) labprefix("Spline at ");
5 reference splines generated of degree: 3
. describe sp_*, fu;
Variable Storage Display Value
   name type format label Variable label
---------------------------------------------------------------------------------------------------------------------------------------------------------------------------------------------------------------------------------------------------------------
sp_1 float %8.4f Spline at 0
sp 2 float %8.4f Spline at .25
sp 3 float \frac{1}{2} float \frac{1}{2} float \frac{1}{2} float \frac{1}{2} float \frac{1}{2} float \frac{1}{2} float \frac{1}{2} float \frac{1}{2} float \frac{1}{2} float \frac{1}{2} float \frac{1}{2} float \frac{1}{2} float \frac{1}{2} float \fracsp_4 float %8.4f Spline at .75
sp 5 float %8.4f Spline at 1
```
We can now use the estimation results from the training set to do out–of–sample prediction in the test set, using the ridit–spline model fitted to the training set.

- The horizontal axis gives car weight in US tons.
- $\triangleright$  The vertical axis gives the observed values of fuel consumption, and the predicted values from the ridit spline (given as lines with confidence limits).
- $\triangleright$  We see that the heavier non–US cars consume more fuel per mile than we would expect if they were US cars of the same weight.

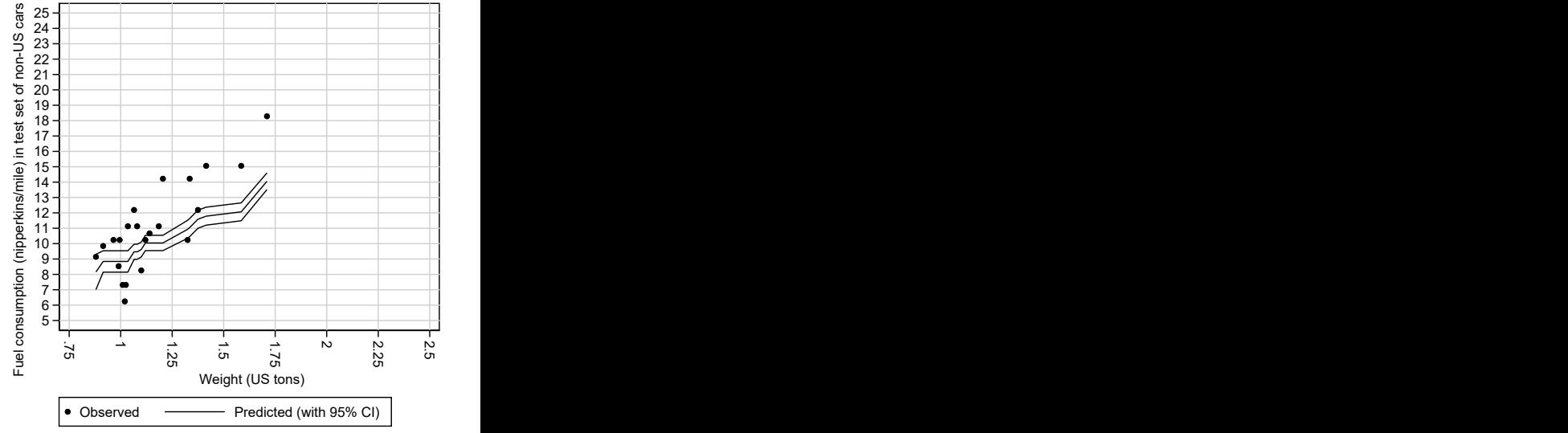

- $\blacktriangleright$  The horizontal axis gives car weight in US tons.
- $\triangleright$  The vertical axis gives the observed values of fuel consumption, and the predicted values from the ridit spline (given as lines with confidence limits).
- $\triangleright$  We see that the heavier non–US cars consume more fuel per mile than we would expect if they were US cars of the same weight.

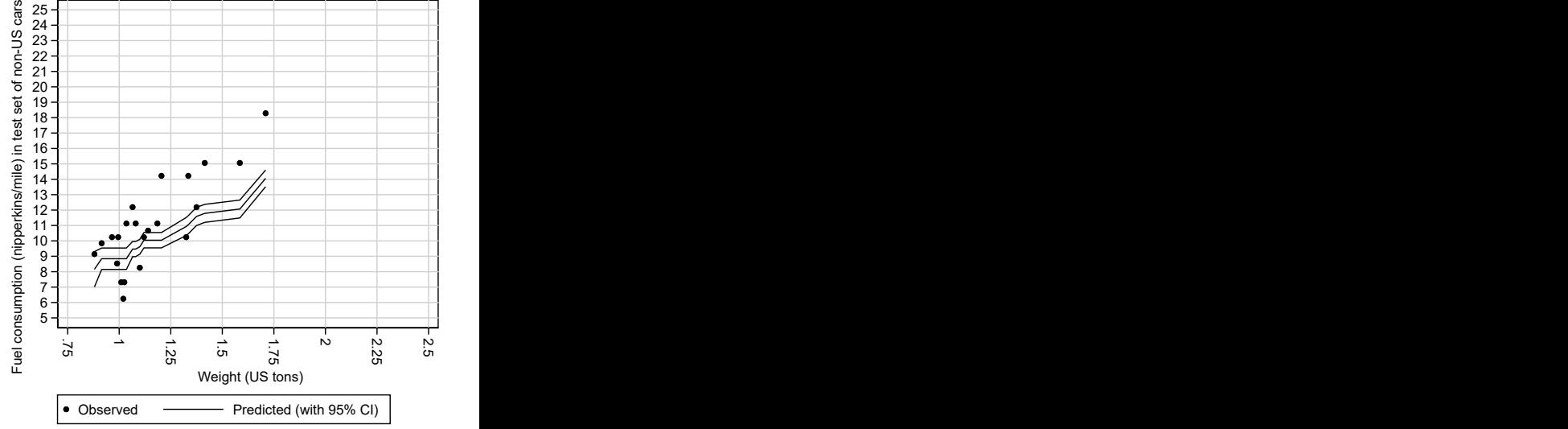

- $\blacktriangleright$  The horizontal axis gives car weight in US tons.
- $\blacktriangleright$  The vertical axis gives the observed values of fuel consumption, and the predicted values from the ridit spline (given as lines with confidence limits).
- I We see that the heavier non–US cars consume more fuel per mile than we would expect if they were US cars of the same weight.

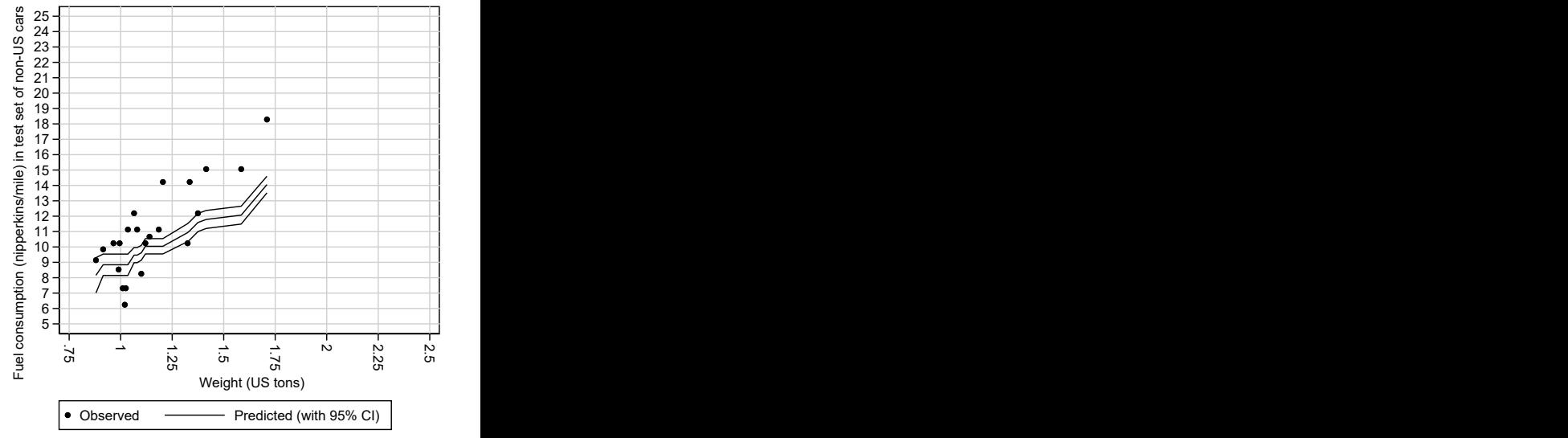

- $\blacktriangleright$  The horizontal axis gives car weight in US tons.
- $\blacktriangleright$  The vertical axis gives the observed values of fuel consumption, and the predicted values from the ridit spline (given as lines with confidence limits).
- $\blacktriangleright$  We see that the heavier non–US cars consume more fuel per mile than we would expect if they were US cars of the same weight.

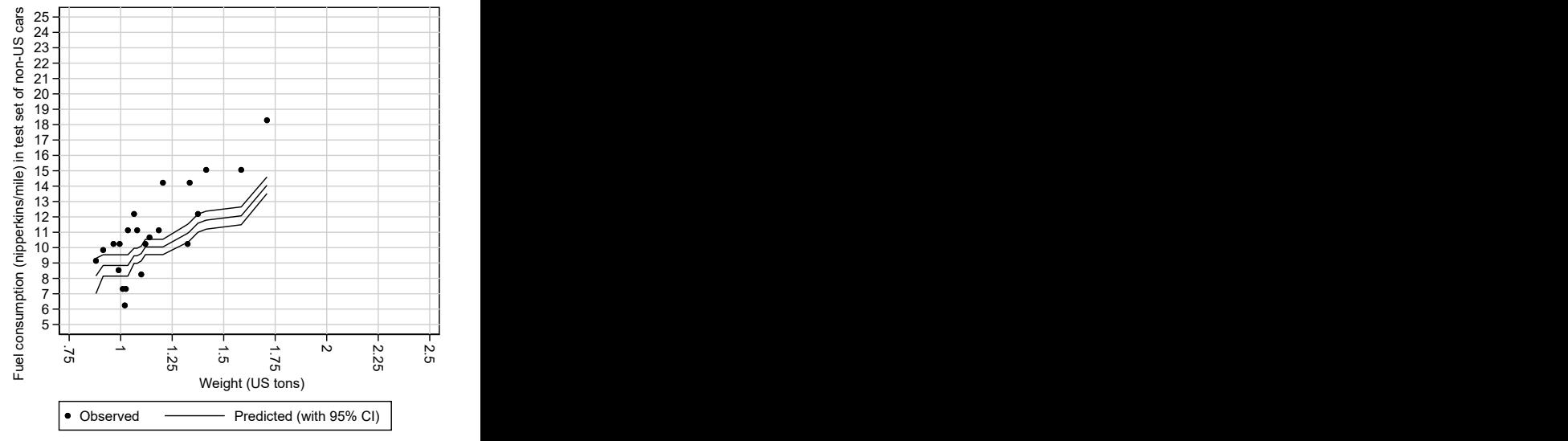

#### <span id="page-56-0"></span>References

- <span id="page-56-2"></span>[1] Brockett, P. L., and Levene, A. 1977. On a characterization of ridits. The Annals of Statistics 5(6): 1245–1248.
- <span id="page-56-1"></span>[2] Bross, I. D. J. 1958. How to use ridit analysis. Biometrics 14(1): 18–38.
- <span id="page-56-3"></span>[3] Newson, R. B. Bland–Altman plots, rank parameters, and calibration ridit splines. Presented at the 2019 London Stata Conference, 5–6 September, 2019. Downloadable from the conference website at <http://ideas.repec.org/p/boc/usug19/01.html>
- <span id="page-56-4"></span>[4] Newson, R. B. Ridit splines with applications to propensity weighting. Presented at the 23rd UK User Meeting, 7–8 September, 2017. Downloadable from the conference website at <http://ideas.repec.org/p/boc/usug17/01.html>
- <span id="page-56-5"></span>[5] Newson, R. B. Easy–to–use packages for estimating rank and spline parameters. Presented at the Presented at the 20th UK Stata User Meeting, 1112 September, 2014. Downloadable from the conference website at <http://ideas.repec.org/p/boc/usug14/01.html>

The presentation, and the example do–files, can be downloaded from the conference website, and the packages used can be downloaded from SSC.